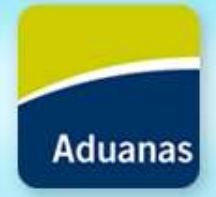

# **Control de existencias en Zonas Francas**

**Esc. Ana Laura Suárez ana.suarez@aduanas.gub.uy**

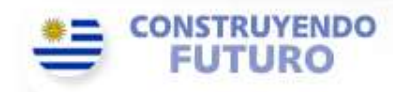

**Montevideo, agosto 2017**

#### **Consideraciones Generales**

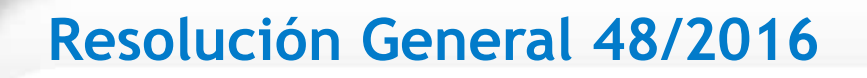

- Explotador responsable de transmitir
- Mercadería contará con un número único
- Operador deberá estar habilitado e inscripto (Registro personas vinculadas a la actividad aduanera)
- Transmisiones de mensajes electrónicos mediante DAE a través de web service

#### **DISPOSICIONES TRANSITORIAS**:

- Inventarios pueden enviarse en forma gradual durante el plazo del piloto
- Debe declararse número de stock, de lo contrario declaración precedente (Comunicado 2/2016 COMEX)

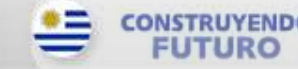

**Montevideo – mayo 2017 DIRECCION NACIONAL DE ADUANAS**

#### **Entrada de las mercaderías**

- DUA Expo o Tránsito
- Cabotaje (RG 64/2016 Procedimiento de control de tráfico de cabotaje por hidrovías)
- Declaración de llegada (OD 69/2014 Control de cargas en arribo por vía marítima)
- SITAR (OD 81/2016)
- GEX

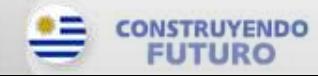

### **Entrada de mercadería**

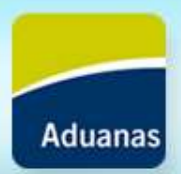

#### **Envía msj de entrada a depósito**

#### **Dentro de las 24hs. hábiles al registro de ingreso del pasaje del camión por el portón.**

- **Ingreso en CNT:** ingresa a inventario con éste tipo de bulto, su identificador y el documento justificativo: DUA, Viaje (varios DUA)
- **Ingreso de mercadería suelta o luego de la apertura:**  podrá realizarse fraccionamiento para registrar unidad de su preferencia
- **Mercadería de libre circulación:**
- Consumibles, bienes de uso o repuestos
- Elaboración de productos (restaurantes)
- Para transformación
- Cabotaje
- **Maquinaria**

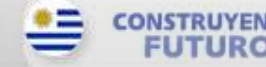

**Montevideo - mayo 2017 DIRECCION NACIONAL DE ADUANAS**

CHEC

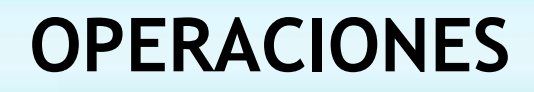

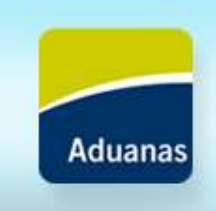

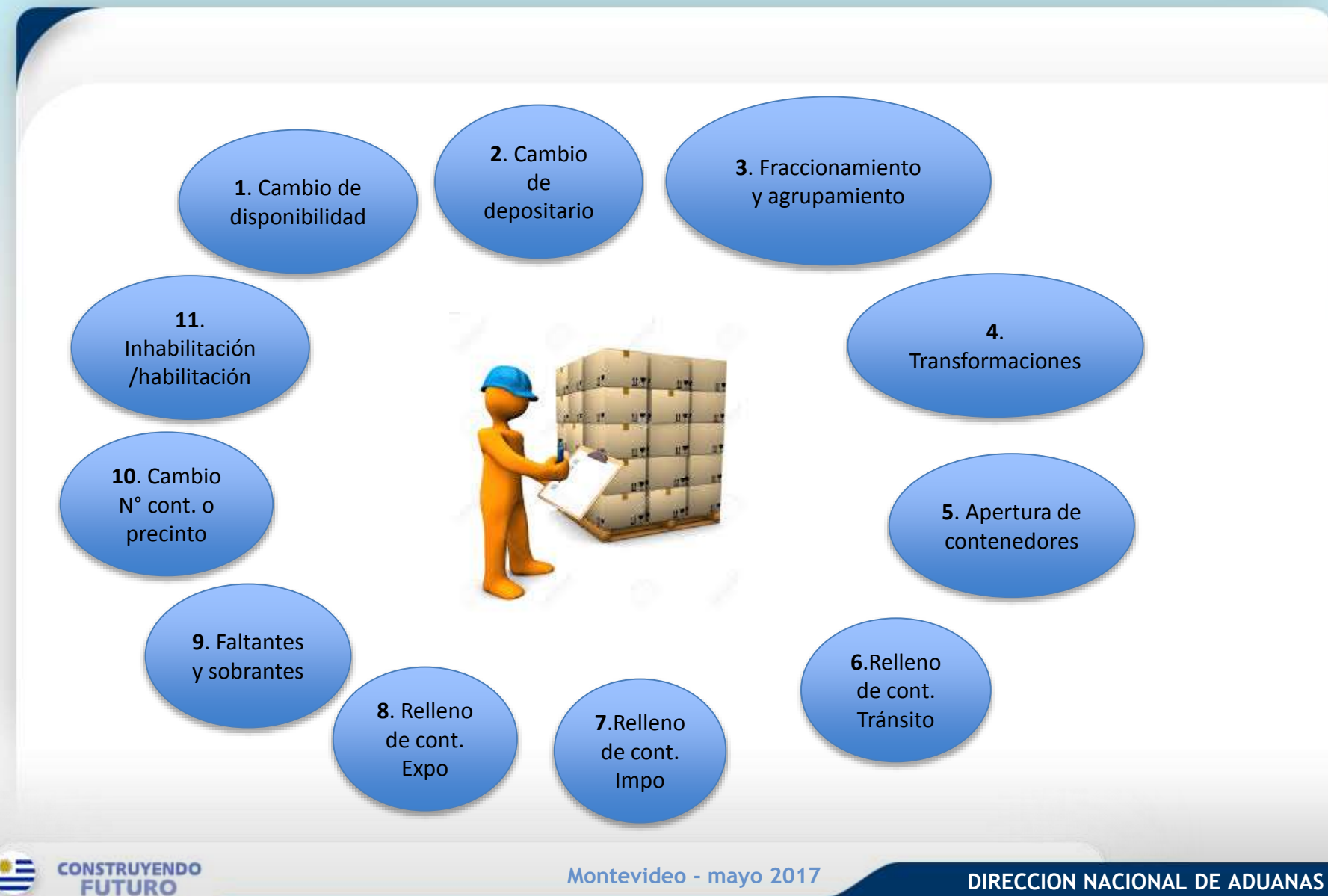

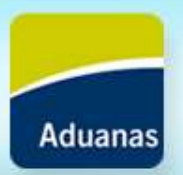

- **1. Del cambio de disponibilidad jurídica de las mercaderías:**
- $\checkmark$  Un registro por cada ítem de inventario a transferir
- $\checkmark$  Tipo registro "M" (modificación) y tipo de operación "E" (endoso)
- $\checkmark$  Endoso Parcial: Tipo registro "A" (alta) y tipo de operación "F" (fraccionamiento), creándose uno o más ítems nuevos, consignándose los correspondientes al nuevo depositante
- Formalizada por el documento comercial correspondiente
- $\checkmark$  Sistema controla que tenga cantidades disponibles
- Impacto automático en el LUCIA

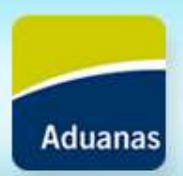

- **2. Del cambio de depositario de las mercaderías:**
- $\checkmark$  Justificado por los documento comercial que justifiquen el traslado en el cual consta las cantidades
- Un msj de tipo "Salida de mercadería" con RUT depositario origen
- Un msj de tipo "Entrada de mercadería" con RUT depositario de destino
- $\checkmark$  Traslado por instalaciones fijas: registros en forma diaria dentro de las 24hs. siguientes
- **√ Impacto automático en el LUCIA**

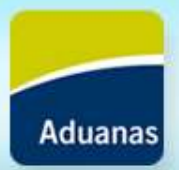

**3. Del registro de fraccionamientos y agrupamientos:**

#### **AGRUPAMIENTOS:**

- $\checkmark$  Por cada Ítem agrupado, tipo de registro "M" y operación "A", indicando la cantidad de unidades
- Impacto automático en el LUCIA

#### **FRACCIONAMIENTOS:**

 $\checkmark$  Por cada Ítem que resulte del fraccionamiento, tipo de registro "A" y operación "F", indicando la cantidad de unidades Impacto automático en el LUCIA

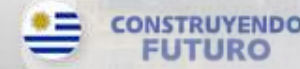

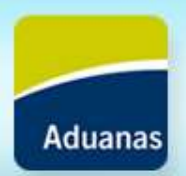

**4. Del registro de las transformaciones:**

- $\checkmark$  Identificar la trazabilidad
- $\checkmark$  Se pueden realizar agrupamientos fraccionamientos o una operación de transformación
- $\checkmark$  Se comunican por orden de producción o periódicamente (<30días)
- La agrupación de varios ítems de entrada puede provocar varias altas de inventario
- **√ Impacto automático en el LUCIA**

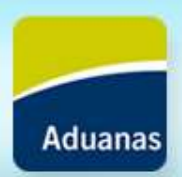

- **5. De la apertura de contenedores:**
- $\checkmark$  Por cada ítem de mercadería enviará un ingreso
- $\checkmark$  Registro de ingreso del contenedor vaciado
- $\checkmark$  Se indicará si el contenedor será retirado en el mismo vehículo con el que ingresó, dándolo el sistema LUCIA en éste caso por salida en la operación de ingreso
- Impacto automático en el LUCIA

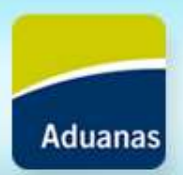

- **6. Del relleno de contenedores para operaciones de tránsito :**
- **Se mantiene la misma cantidad de líneas de mercadería suelta:**
- $\checkmark$  Tipo de operación "K" y tipo de registro "A"
- $\checkmark$  Detalle líneas inventario a colocar dentro del contenedor
- $\checkmark$  Número de contenedor a rellenar
- **√ Impacto automático en el LUCIA**
- **Se unifica en una única línea de mercadería:**
- $\checkmark$  Tipo de operación "A" y tipo de registro "A"
- Detallando líneas de inventario a colocar dentro del contenedor, la línea resultante y el número de contenedor a rellenar
- Impacto automático en el LUCIA

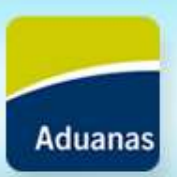

**7. Del relleno de contenedores para operaciones de importación:**

- $\checkmark$  Previo al relleno comunicar mediante msj de agrupamiento o fraccionamiento que convierta una o mas entradas en otra única, los bultos utilizados
- DUA será numerado consignando como información de carga el inventario sin declarar los CNT
- $\checkmark$  Si CNT vacío está registrado en el inventario, enviar su salida, justificada en documento "CR" (contenedor para relleno)
- Cumplido el DUA, depositario procederá al relleno y completado, deberá asignar a la entrada de inventario los números de CNT utilizados, en forma previa de la mercadería de la ZF.

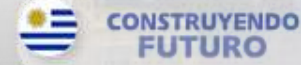

**8. Del relleno de contenedores para operaciones de exportación:**

- $\checkmark$  Se aplica cuando la mercadería a ser utilizada haya ingresado al amparo del procedimiento simplificado de Expo
- $\checkmark$  Previo al relleno comunicar mediante msj de agrupamiento o fraccionamiento que convierta una o mas entradas en otra única, los bultos utilizados
- $\checkmark$  Si CNT vacío está registrado en el inventario, enviar su salida, justificada en documento "CR" (contenedor para relleno)
- Cumplido el DUA, depositario procederá al relleno y completado, deberá asignar a la entrada de inventario los números de CNT utilizados, en forma previa de la mercadería de la ZF.

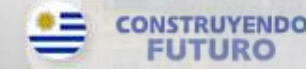

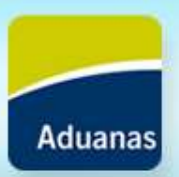

**9. De los faltantes y sobrantes:** Poner en conocimiento en forma concomitante a su detección

#### **Sobrante:**

- $\checkmark$  Registrar Acta de sobrante identificando ítem de inventario, Tipo de registro "M" y tipo de operación "S"
- $\checkmark$  En campos total de unidades, tipo de unidades y peso bruto, enviar valores correctos
- Justificación del sobrante en el texto del acta

#### **Faltante:**

 $\checkmark$  Registrar Acta de faltante identificando ítem de inventario, Tipo de registro "M" y tipo de operación "G"

 $\checkmark$  En campos total de unidades, tipo de unidades y peso bruto, enviar valores correctos

Justificación del sobrante en el texto del acta

Estas operaciones no serán de impacto automático

#### **10. De cambio de número de contenedor y precinto:**

#### **Contenedor:**

- $\checkmark$  Registro de operación "Cambio de número de contenedor", informando los motivos
- Enviará un registro de entrada, consignando Tipo de registro "M" y tipo de operación "N"
- Estas operaciones no serán de impacto automático

#### **Precinto:**

- $\checkmark$  Registro de operación "Cambio de precintos de un contenedor", informando los motivos
- $\checkmark$  Enviará un registro de entrada, consignando Tipo de registro
	- y tipo de operación "T"
- Impacto automático en el LUCIA

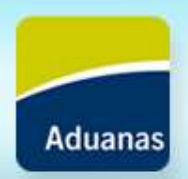

**11. De la habilitación/ inhabilitación:**

- $\checkmark$  Enviará un registro por cada movimiento que se quiere inhabilitar /habilitar, consignando Tipo de registro "M" y tipo de operación  $"H"$
- $\checkmark$  En el campo "movimiento de inventario habilitado/inhabilitado", se deberá enviar "HAB", para habilitar y "SUS", para Inhabilitar

Impacto automático en el LUCIA

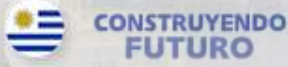

#### **Autorización de salida**

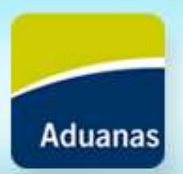

•DUA Impo o Tránsito

•Cabotaje (RG 64/2016 Procedimiento de control de tráfico de cabotaje por hidrovías)

•Rembarque OD113/2003, completado por la declaración de salida (Control de cargas de salida por vía marítima OD 70/2014) •SITAR (OD 81/2016)

•GEX

### **Salida de mercadería**

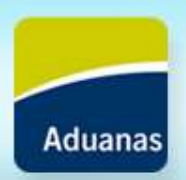

- Envía msj de salida de depósito
- Cuando egrese en contenedores, deberá registrarse en el inventario los CNT con los cuales egresó
- $\checkmark$  Salida del predio de la ZF: por funcionario, despachante o georreferencia.

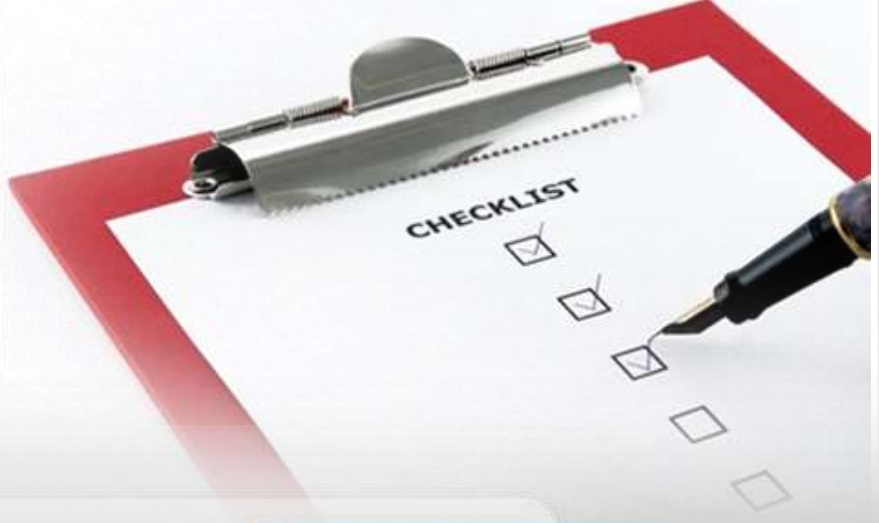

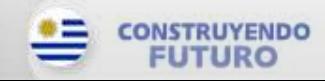

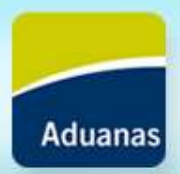

# **Gracias por su atención**

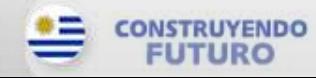